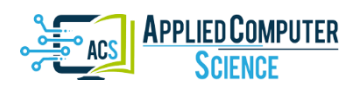

*Submitted: YYYY-MM-DD | Revised: YYYY-MM-DD | Accepted: YYYY-MM-DD*

*Keywords: 3–5 words, font size: 10, italic, right aligned*

*First name LAST NAME* [ORCID]*\* , First name LAST NAME* [ORCID]*\*\* (font size: 13, italic, left aligned)*

# **TITLE OF THE ARTICLE (FONT SIZE: 16, BOLD, CENTERED, CAPITALS)**

#### **Abstract (font size: 10, bold)**

*The abstract should contain maximum 250 words. No citation, state in the abstract a primary objective, research design, methodology, main outcomes and results. Font size: 10, italic, justify, indentation of the paragraph: left – 1 cm, right – 1 cm.*

# **1. INFORMATION FOR AUTHORS (FONT SIZE: 11, BOLD, LEFT ALIGNED)**

The paper section structure proposition: Introduction – The Proposed Method/Algorithm (optional) – Method – Results and Discussion – Conclusion. The paper should not be shorter than 8 and not longer than 16 pages.

Text should be prepared using Times New Roman, font size: 11, normal, justify. Page format: B5 (18.2 cm  $\times$  25.7 cm). Margins: top – 2.5 cm, bottom – 2.5 cm, left – 2.0 cm, right  $-2.0$  cm. Footer: 1.2 cm. Indentation at the beginning of each paragraph: 0.5 cm. The spacing in the paragraph: before  $-0$  points, after  $-0$  points. Tabulator: 0.5 cm. Line spacing: single. Information about author (authors) should be included in a footnote.

The document should be prepared using any version of MS Office Word. We recommend to use styles defined in the template.

**Please use the APA 7<sup>th</sup> citation style** [\(https://guides.himmelfarb.gwu.edu/APA/home\)](https://guides.himmelfarb.gwu.edu/APA/home) – e.g. (Pascal, 1653), (Newton, Lagrange & Hamilton, 1813), (Einstein et al., 1915).

#### **1.1. Details (font size: 11, bold, left aligned)**

When numbering chapters and sections DO NOT USE "Bullets and Numbering". The paper should contain a maximum of 10 pages, including the summary, figures and tables.

Bullets with a dash (DO NOT USE the "Bullets and Numbering"):

 $-$  bullet item – indented: 0.5 cm,

 $\overline{a}$ 

– position of text – indented 1.0 cm.

<sup>\*</sup> Institutional affiliation (university, faculty, department), country, e-mail

<sup>\*\*</sup> Institutional affiliation (university, faculty, department), country, e-mail

Numbering (DO NOT USE the "Bullets and Numbering"):

- 1. Item number indented: 0.5 cm,
- 2. Position of text indented 1.0 cm.

# **2. MATHEMATICAL EQUATIONS, FIGURES AND TABLES**

#### **2.1. Mathematical equations**

Mathematical equations should be centered and numbered consecutively on the right. Equationsshould be placed near the reference to the formula. Mathematical equations should be prepared by means of Microsoft Equation 3.0 or Microsoft Word 2013 Equation Tool (preferred).

$$
e \cdot q + \left[ u \cdot \frac{a}{t} \right] = o \cdot \sqrt[3]{\omega} \tag{1}
$$

where:  $e - ...$  $q - \ldots$  $u - \ldots$ 

Symbols should be write in text by means of *italic fonts – e. g. e = 12.34 mm,*  $q = 45.67$  N,  $u = 7.89$  mm<sup>2</sup>, etc. Units of measurement should be presented simply and concisely using System International (SI) units.

# **2.2. Figures**

Figures should be placed correctly in the text (not far from the reference to the figure). Number and title of the figure should be placed below it and centered. All figures should be cited in the paper in a consecutive order.

If the article is accepted, authors can be asked to provide the source files of the figures. Each figure should be supplied in a separate electronic file. Figures should be supplied in the form of graphical files in the \*.png, \*.tif, \*.jpg or \*.cdr formats. Bitmap images should be of at least 300 dpi resolution unless the resolution is intentionally set to a lower level for scientific reasons.

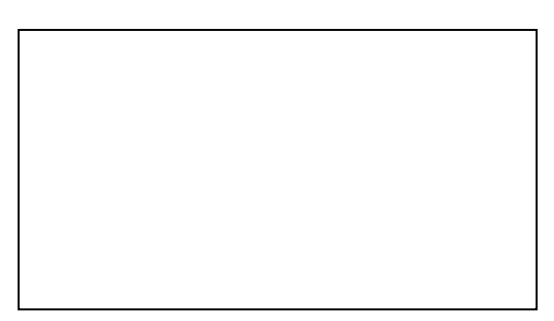

**Fig. 1. Figure title (font size: 9, bold)**

### **2.3. Tables**

Tables should be centered. The table number and the descriptive title should be placed above the table, aligned to the left edge of the table. Tables should be cited consecutively in the text.

| <b>Text</b> | <b>Text</b> | <b>Text</b> | <b>Text</b> | <b>Text</b> | <b>Text</b> | <b>Text</b> |
|-------------|-------------|-------------|-------------|-------------|-------------|-------------|
| Text        | Text        | Text        | Text        | Text        | Text        | Text        |
| Text        | Text        | Text        | Text        | Text        | Text        | Text        |
| Text        | Text        | Text        | Text        | Text        | Text        | Text        |

**Tab. 1. Table title (source) (font size: 9, bold)**

#### **3. CONCLUSIONS**

Reference should be placed at the end of the article in the alphabetical order. Only items cited in the text should be posted.

References expect a minimum of 15 references primarily with minimum 60% to journal papers. It used of a tool such as Zotero, Mendeley, or EndNote for reference management and formatting, and have choosen the APA 7<sup>th</sup> style.

#### **Author Contributions**

*…*

#### **Funding**

*This research was funded by…*

#### **Acknowledgments**

*This project was financed by…*

#### **Conflicts of Interest**

*The authors declare…*

#### **REFERENCES (FONT SIZE: 9, BOLD, CENTERED, CAPITALS) PLEASE USE THE APA 7 TH CITATION STYLE [\(HTTPS://GUIDES.HIMMELFARB.GWU.EDU/APA/HOME\)](https://guides.himmelfarb.gwu.edu/APA/home).**

Author Surname, First Initial. Second Initial. (Year). *Book title: Subtitle.* Publisher.

Author Surname, First Initial. Second Initial., Author Surname, First Initial. Second Initial., & Author Surname, First Initial. Second Initial. (Year). Article title: Subtitle. *Journal Title, Volume*(issue), page range. http://doi.org/xx.xxxxxxxxxx

- Author Surname [of Chapter or Article], First Initial. Second Initial. (Year). Article or chapter title. In Editor First Initial. Second Initial. Surname (Ed.), *Book title: Subtitle* (pp. page range of article or chapter). Publisher.
- (font size: 9, justify, all lines after the first line of each entry indented 1.0 cm)

#### References examples:

- Akhmet, M., & Fen, M. O. (2016). Unpredictable points and chaos. *Communications in Nonlinear Science and Numerical Simulation, 40*, 1–5. http://doi.org/10.1016/j.cnsns.2016.04.007
- Haykin, S. (Ed.). (2009). *Neural Networks and Learning Machines (3rd Edition).* Prentice Hall.
- Herrmann, R. K. (2002). Linking theory to evidence in international relations. In W. Carlsnaes, T. Risse, & B. A. Simmons (Eds.), *Handbook of international relations* (pp. 119–136). Sage.
- Li, X. (2001). Real-time prediction of workpiece errors for a CNC turning centre, Part 1. Measurement and identification. *International Journal of Advanced Manufacturing Technology, 17*(9), 649–653. http://doi.org/10.1007/s001700170128
- Lopez, A. J., Quintero, P. M., & Hernandez, A. K. (2020). Analytics and data science applied to the trajectory outlier detection. *Applied Computer Science, 16*(2), 5-17. http://doi.org/10.23743/acs-2020-09
- Silver, E. A., Pyke, D. F., & Thomas, D. J. (2016). *Inventory and production management in supply chains*. CRC Press.
- Syntetos, A. A., Boylan, J. E., & Disney, S. M. (2009). Forecasting for inventory planning: a 50-year review. *Journal of the Operational Research Society*, *60*, S149-S160. https://doi.org/10.1057/jors.2008.173